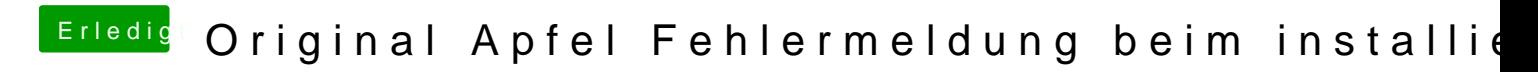

Beitrag von g-force vom 25. Mai 2020, 07:50

Erzeuge ein neues SMBIOS mit Clover-Configurator.